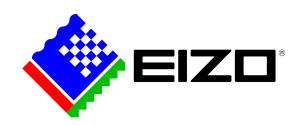

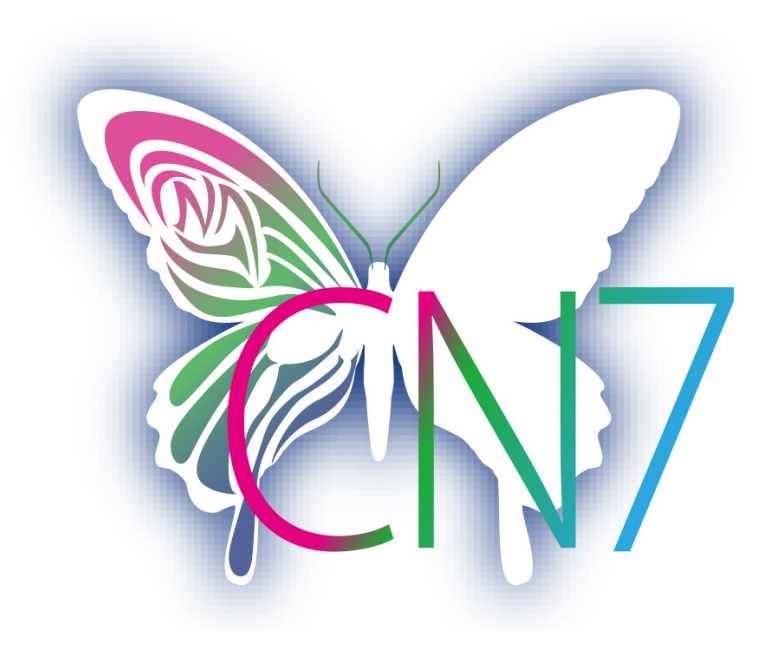

**→ [Termék weboldal](https://www.eizo.hu/szoftver/colornavigator)**

# **Szoftver kreatív szakemberek számára**

A rendszer a fényerő, a fehérpont és a gamma jellemzők előzőleg megadott célértékei alapján, automatikus módon végzi el a kalibrálást. A ColorNavigator 7 a színkezelő funkcióval rendelkező ColorEdge monitorokhoz kínált kalibrációs és minőségbiztosítási szoftverek legfrissebb verziója. Az előző verziók - ColorNavigator 6 és ColorNavigator NX - funkcióin kívül számos továbbfejlesztett megoldást tesz elérhetővé a különféle szakterületek kreatív alkotói számára. Az egyszerűbb hardveres kalibrálást lehetővé tevő szoftvernek köszönhetően kiszámíthatóbbá válnak a fotózási, tervezési, nyomtatási és videoszerkesztési munkafolyamatok.

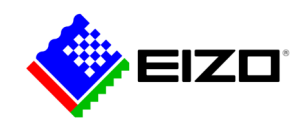

### **Színkezelő szoftver kreatív szakemberek számára**

#### **Többféle színmód**

A monitor memóriájában számos színmód, így többek között az sRGB, AdobeRGB vagy Rec709 is elérhető. Ezek a ColorNavigator szoftverrel állíthatók be és kalibrálhatók.

A különböző módok között háromféleképpen válthat át a felhasználó: a módok közötti átváltás a képernyőn megjelenő kijelző Mód gombjával, a ColorNavigator szoftver használatával, és a tálcán található ColorNavigator ikonra kattintva lehetséges. Mivel a megfelelő ICC monitorprofil mindhárom esetben automatikusan aktiválódik az operációs rendszeren keresztül, a színkezelést támogató programok mindig figyelembe veszik a monitor aktivált beállításait, és kivétel nélkül a helyes színeket jelenítik meg.

A kalibrációs célértékek bármikor módosíthatók, kalibrálhatók és átnevezhetők.

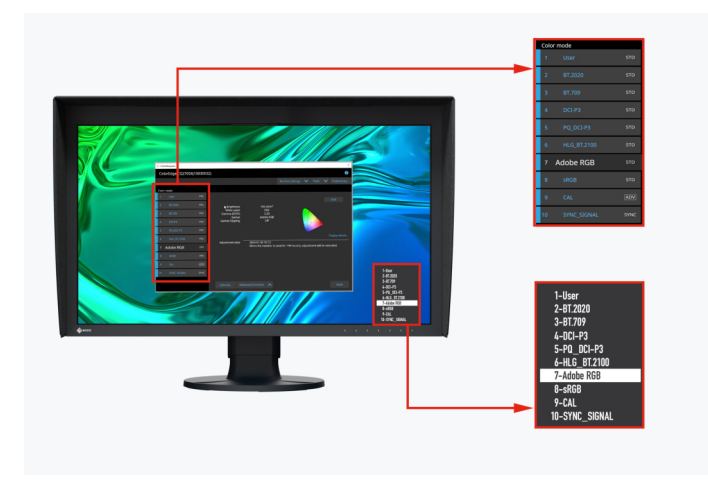

A ColorNavigator szoftveren és a monitor képernyőmenüjén keresztül elérhető színmódok

### **Az összes színmód egyidejű kalibrálása**

A ColorNavigator szoftverrel az összes (alapértelmezett) színmód kalibrálása egyszerre végezhető el, így jelentős

idő takarítható meg a használatával. A gyorsabb kalibrálást lehetővé tevő szoftvernek köszönhetően mindig biztos lehet benne, hogy a monitor pontosan jeleníti meg a színeket, bármilyen színmódot is használjon éppen.

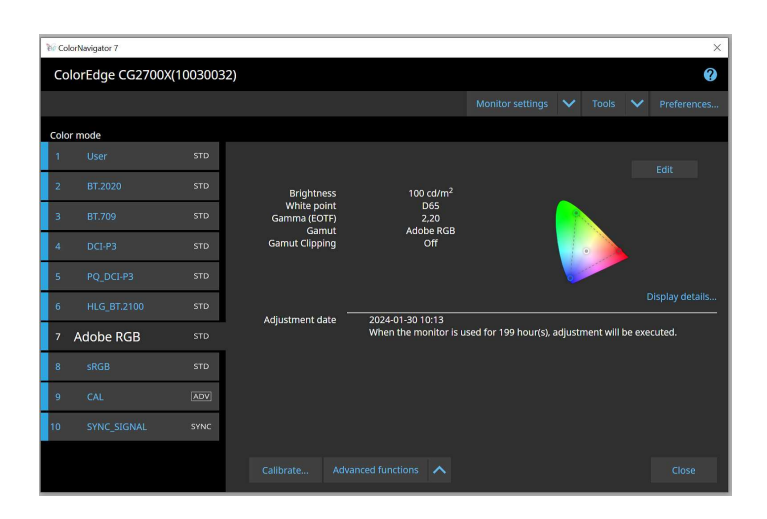

### **Ütemezett automatikus újrakalibrálás**

Az egyenletes színpontosság elérése a monitor rendszeres jellegű kalibrálását igényli. A ColorNavigator oly módon is beállítható, hogy a beépített kalibrációs érzékelővel rendelkező monitor kalibrálására automatikusan, az előzetesen megadott időpontban, vagy rendszeres időközönként – akár a monitor kikapcsolását követően - kerüljön sor. Az olyan monitoroknál, amelyeknél a teljes mértékben automatikus kalibráció nem elérhető, a felhasználó egy általa meghatározott időközönként megjelenő emlékeztető beállításával gondoskodhat arról, hogy a színmegjelenítés az idő múlásával is egyenletes minőségű maradjon.

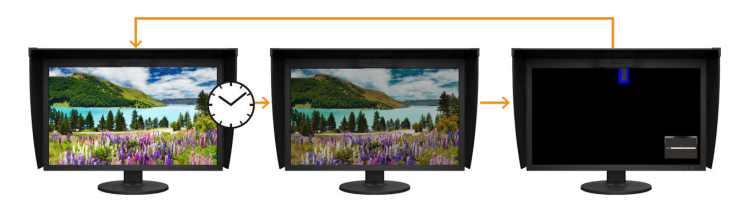

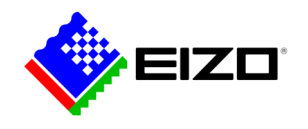

#### **Számítógéptől független, egységes kalibrációs beállítások**

A ColorNavigator használatával az aktív kalibrációs célértékek az operációs rendszer helyett a monitor különböző színmódiaihoz rendelhetők hozzá, illetve menthetők, lau a felhasználóknak akkor sem szükséges újrakalibrálniuk a monitort, ha a kalibráció céljára szolgálótól eltérő számítógépet használnak.

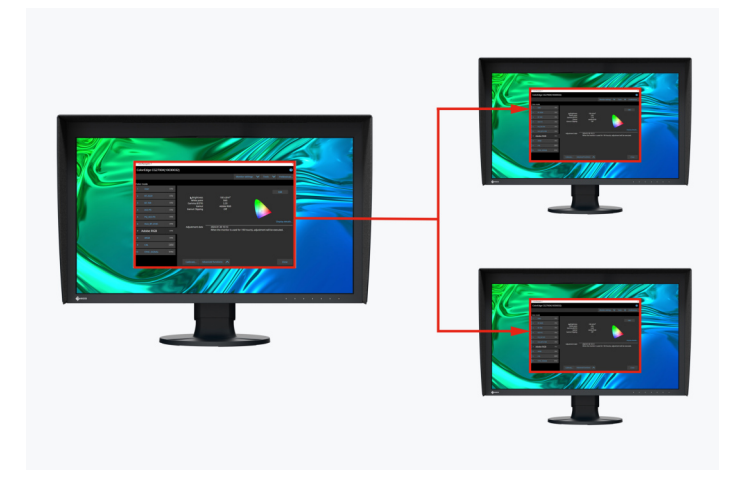

Monitorhoz hozzárendelhető kalibrációs adatok

#### **Filmeknél alkalmazott emuláció 3D LUT feldolgozással**

A ColorNavigator szoftvernek köszönhetően a videokészítésénél alkalmazott 3D-LUT fájlok színosztályozáshoz is felhasználhatók.

Kizárólag a CG sorozatú modelleknél támogatott. A CG2730, illetve CG2420 típusokra nem vonatkozik.

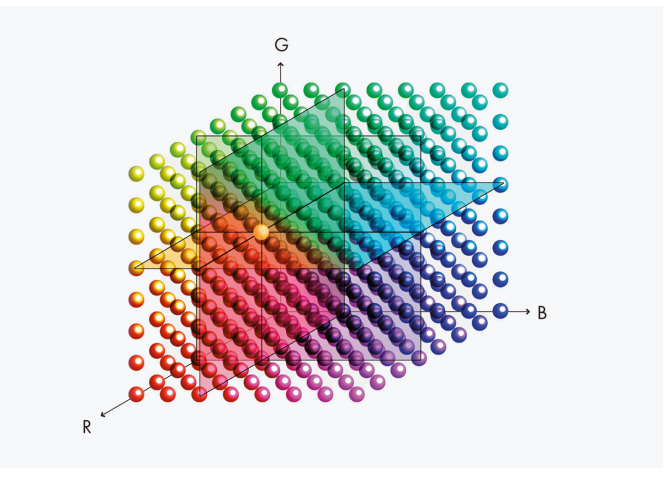

#### **A standard profilok manuális beállítása**

A ColorNavigator szoftver a gyárilag kalibrált és profilozott színbeállítások fehérpont értékeinek és fényerősségének manuális beállítását is lehetővé teszi. A képfeldolgozó munkaállomás megvilágítási viszonyaitól vagy a felhasználó egyéni észlelésétől függően előfordulhat, hogy a próbanyomat-ellenőrzési nézet és a nyomat megjelenése nem felel meg tökéletesen egymásnak. Ekkor célszerű manuálisan beállítani a monitor megjelenítését a gyári kalibrálás alapján. Ily módon az adott megvilágításnál és a felhasználó egyéni észlelésének figyelembevétele alapján is a lehető legteljesebb mértékű egyezés érhető el a monitoron megjelenített próbanyomat-ellenőrzési nézet és a későbbi nyomat között. Ehhez kalibrációs érzékelő sem szükséges.

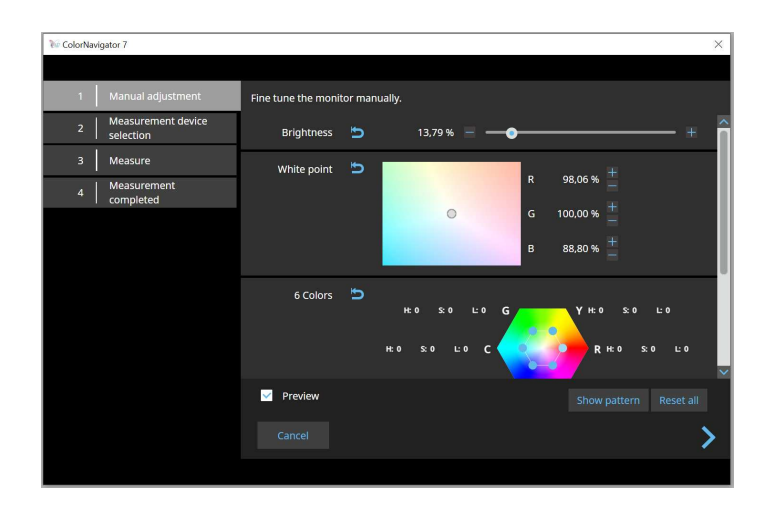

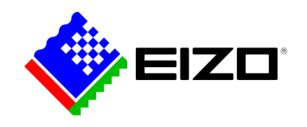

#### **FEJLESZTŐK SZÁMÁRA ColorNavigator API**

Az EIZO ColorNavigator API elérhető a szoftverfejlesztők és rendszergazdák számára, hogy a ColorNavigator 7 funkcióit harmadik féltől származó alkalmazásokba integrálhassák. Az integráció hatékonyan lehetővé teszi, hogy más alkalmazások bizonyos monitorkezelési funkciókat hajtsanak végre anélkül, hogy a felhasználónak külön ablakban kellene működtetnie a ColorNavigator 7-et. Az API segítségével elérhető ColorNavigator 7 funkciók közé tartozik a színmód módosítása, új kalibrációs célpont létrehozása, az Önkalibrálás végrehajtása vagy törlése, a kalibrációs eredmények lekérdezése és még sok más.

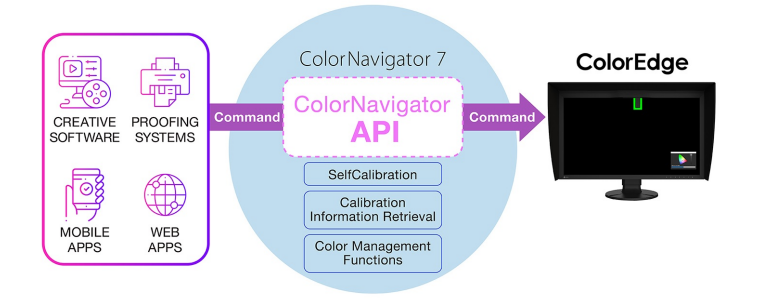

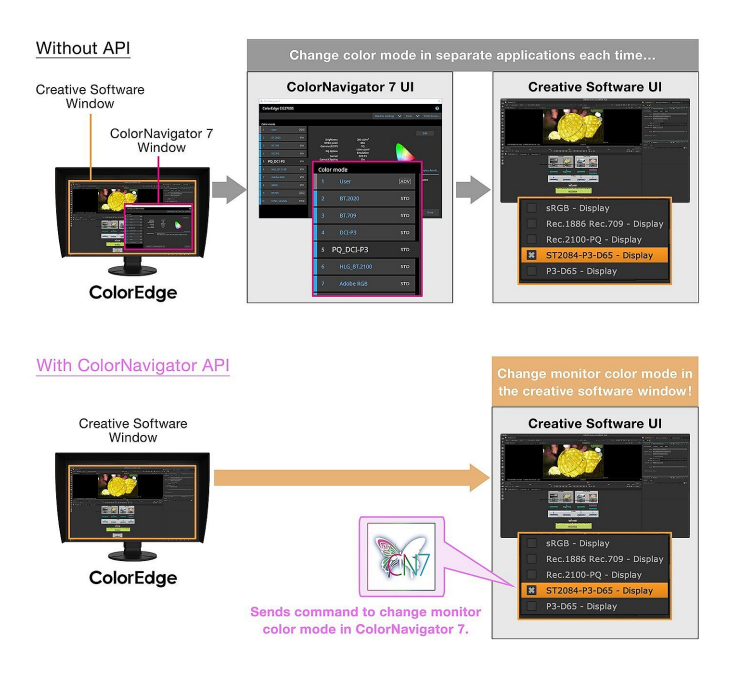

A ColorNavigator API-hoz a ColorNavigator 7 Ver.7.1.12 vagy újabb verzió szükséges.

[ColorNavigator API fejlesztői referenciaoldal](https://www.eizoglobal.com/products/coloredge/developer/reference/)

A ColorNavigator API segítségével például a stúdiók írhatnak egy szkriptet, amellyel közvetlenül a választott szerkesztőszoftverből végezhetnek el funkciókat. Ez lehetővé tenné a szerkesztők számára, hogy könnyedén, kevesebb kattintással és a szerkesztőalkalmazás felületének elhagyása nélkül megváltoztassák a monitor színmódját, hogy az megfeleljen az aktuális projektbeállításoknak. A különböző alkalmazások fejlesztői, például a videoszerkesztéshez, színminősítéshez, korrektúrázó rendszerekhez, digitális grafikához vagy akár távvezérléshez használt alkalmazások fejlesztői használhatnák az API-t a műveletek javítására a teljes munkafolyamatban.

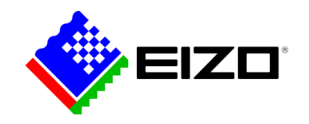

# **Műszaki adatok**

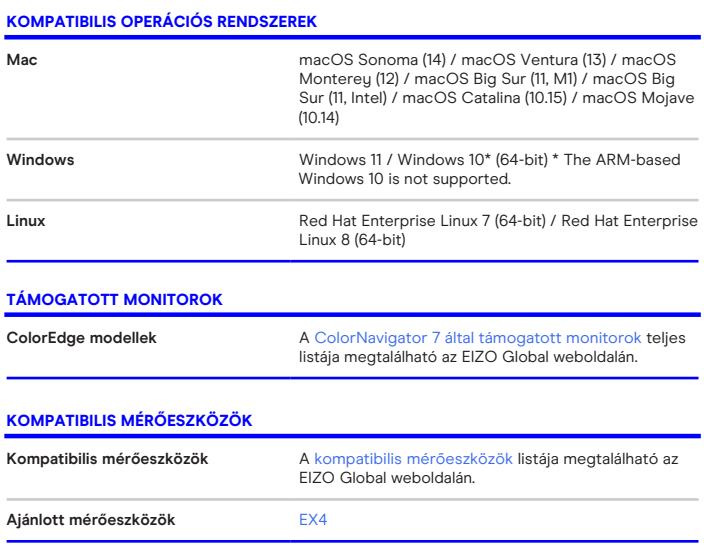

Keresse meg EIZO kapcsolattartóját: EIZO Austria GmbH Pfarrgasse 87 1230 Wien Telefon: +43 (0) 1 615 28 86 - 10 [www.eizo.hu](https://www.eizo.hu/)